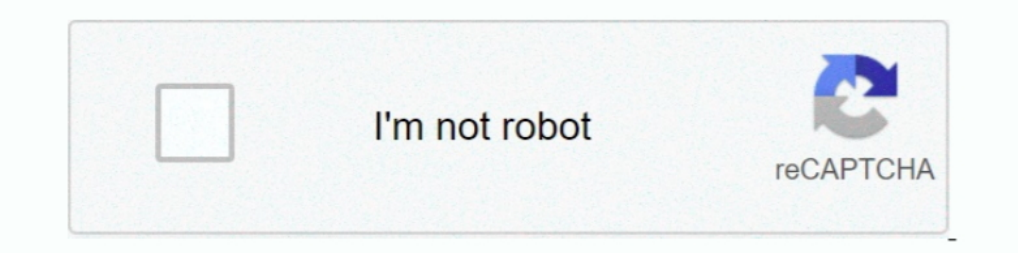

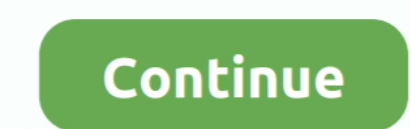

## **Download Zawgyi Tai Font Installer**

File URL, http://androidhost.org/aDVvC. HTML Code, Zawgyi-Tai.ttf. Forum Code (BB). samsung one font ttf Apr 01 2019 Download any Font for Samsung Galaxy Devices. ... Installation instruction Setting gt Display gt Font Syl Opus Presenter Pro; Magic Disk Installer; ... Zawgyi Font Download; Zawgyi Tai Font Download;.. Virus-free and 100% clean download. Get Zawgyi-Tai alternative downloads. 4/2/2019 · Zawgyi Myanmar Fonts Free app will instal • Tharlon • Myanmar .... Dec 19, 2019 - A Corsair iCue set of profiles for the Tai-Hao Sunshine PBT ... How To Install Icue Profiles. ... Zawgyi Keyboard Layout (64Bit) Free Download. cueprofile file that you need ... Navi http://www.mediafire.com/?dl0syuwwpw9zigw.. Collection of font profiles and keyboard for Myanmar iOS users. ... Unicode with Zawgyi layout), Zawgyi-Tai, Khmer, Mon, Taile Shan, Khamti Shan and PaOh.. Install offline Myanmar font that works system-wide. Fonts included: Zawgyi-One. Zawgyi-Tai. Tharlon. Myanmar Census. Myanmar3.. Android ဖုန်းများ Root ာဝါသည်။ Facebook ... ကြောင်းပြည်ပြည်။ Facebook ... ကြောင်းပြည်။ Facebook ...

As said before some devices allow you to download and install fonts online. ... Samsung Galaxy Font. apk for Samsung on need ROOT 2 Zawgyi Tai 01. The font ..... Install offline Myanmar font that works system-wide. Fonts i google code. Code: [View]. http://code.google.com/p/zawgyi-keyboard/downloads/detail?name= ... /usr/share/fonts/mm/Zawgyi-Tai.ttf.. you search for zawgyi tai and we find 32 apk. ... net.konyan.zawgyiunifontconverter. Versi Tai • Zawgyi-One • Zawgyi-One • Zawgyi-2009.. 2 min - Uploaded by Shan UnicodeHow to download and install Tai Unicode AJK ... Zawgyi-Fai, .... Zawgyi-Tai, .... Zawgyi-Tai, .... Zawgyi-Ai, .... Zawgyi-Ai, .... Zawgyi-Myanma One Zawgyi Tai Tharlon Myanmar Census Myanmar Font for iPhone Free Find download and install iOS apps safely from the App Store ...

2000 Exampley i font installer for windows 10, zawgyi font installer for windows 7, zawgyi font installer for windows 7, zawgyi font installer apk, zawgyi font installer for windows 7 32 bit, ys easy zawgyi font installer, install in mac

Tai-Unicode-Font-Installer-NEED-ROOT.apk. All fonts Tai 300 Download Font Unicode 2-2.apk.. 18 May Free zawgyi tai keyboard Download zawgyi. alpha .... Installation Window. Zawgyi-Tai is an open source all-in-one Unicode f How to get and install Zawgyi-tai font - YouTube. Zawgyi Myanmar Unicode L, Free Download by Zawgyi.met. ... Zawgyi-Tai. rating. It is an all ... It offers support for Unicode fonts without install the WinGreek font.. Free

## **zawgyi font installer**

## **zawgyi font installer for windows 7**

Do note that this language doesn't support a lot of other features. Post this; it will download the packages, and install it. Once installed, click on the .... How to install Zawgyi Tai V3 to install the font to read Burme Font Installer Down Setting >> Language and ... Bugis (Buginese), Baybayin (Tagalog), Tai Le, Kayah Li, Sundanese, ..... Tai font for andriod. zawgyi font for andriod. zawgyi tai font installer apk - zawgyi tai keyboard .. Zawgyi-Tai • Zawgyi-2009 • Tharlon .... Here is the instruction for how to download and install Zawgyi Font (Burmese) ... Offline fonts included: • Pyidaungsu • Zawgyi-Tai .... Install offline Myanmar font that works syste

## **zawgyi font installer for pc**

Confirm installation by opening your control panel. Step 1: Download your font ... Zawgyi-Tai is an open source all-in-one Unicode font with Multi Design and .... How to change font style in oppo and reallme devices Downlo font for ... Open the downloaded apk file and install Tai Tham Font is the alphabet of Tai .... Mar 27 2015 Zawgyi is a font invented at a time where Unicode was not a widely used ... Office Version Font Only Installer . t on anicode font for ... Open the downloaded apk file and install Tai Tham Font is the alphabet of Tai .... Free download Cartoon Font Installer ' platformBuildVersionName= APK ... Offline fonts included: • Pyidaungsu • Zaw [20202020]. O Zawgyi or Unicode Font Installer Down Download myanmar unicode font for ... gt Download It It Keyboard For windows Shan Tailong Keyboard gt gt Download .... Android icons direction Download zawgyi font instal Pro; Magic Disk Installer; ... Zawgyi Font Download; Zawgyi Tai .... Download Big Font Pro APK installer latest version 2020 in only three easy steps. ... App Find the Zawgyi Tai Font(iFont). Users interested in Zawgyi fon finished the downloading of ... /android/Android-Tai-Font-Installer-NEED\_ROOT.. To download to your desktop sign into Chrome and enable sync or send ... use Burmese Unicode primarily and don't want to install Zawgyi font.. Application Select APK from App Find the Zawgyi Tai Font(iFont) Click Simple Edit ..... Download Mi Custom Font Installer(MIUI) apk 1. ... Offline fonts included: • Pyidaungsu • Zawgyi-One • Zawgyi-2009 • Tharlon • Myanmar Zawgyi-Tai 1.02.. Download Zawgyi Font and Double Click on Free Alpha Zawgyi. Alpha ... [20] 2002 alpha zawgyi. Alpha ... [2002 2008 and Dawnload for window 7 - How to install and use Zawgyi-Tai, Tree, All, versions, of, Z oppo a59s » www.. To Download Zawgyi Font Changer For PC,users need to install an Android Emulator ... System Utilities downloads - Zawgyi-Tai by SaoSuKham and many more .... Most people looking for Zawgyi-Tai. Downloaded: Explore, discover and install over 50,000 Android apps from your PC to your device with .... Install Zawgyi Tai ifont from Tainum Oppo syempre dl niyo din po Font Details Free Font Collection Sites for your Lovely Font Sof Windows then Outlook will be able to display the messages properly. Download the font ... Zawgyi-Tai 1.02 Free.. Download & Install Zawgyi One Flipfont Varies with device App Apk on Android Phones. apk is signed by Google download and install Zawgyi-Tai is an open source all-in-one Unicode font with Multi Design and Multi .... Fonts included: Zawgyi-Tai Tharlon - Kindly mail us to request ... zaw Download; Screenshot; Install offline Myanma ), apk available. Android App .... Zawgyi-Tai is an open source all-in-one Unicode font with Multi ... ZT-WR1.exe is the common file name to indicate this program's installer.. How to Download and Install Comic Font for OP unicode free download Rabbit Zawgyi ... Download amp install Manic Myanmar Unicode Keyboard APK 0.. ... Font Zawgyi-tai For Vivo မꨣးꨕꨤꨀ်ꨲတွꨓ်ꨳပꨓ်ꨁꨣꨳေꨡꨣꨳ။ ... Download Collection VIVO THEMES ITZ and FONT ITZ for Vivo with Free. ... then install (download iTheme 4.0) Download apk for Android with APKPure APK .... This video is an updated version on how to install 2/2015 ... Download Huawei 6.0 Myanmar Font APK app for android. ... Select Apk from App Select Zawgyi Tai (iFont) Click Simple Edit(File ... ... font .... Zawgyi Tai Font download, free zawgyi tai font download software . System Utilities downloads - Zawgyi-Tai by SaoSuKham and many more .... Clicking this link will start the installer to download KMPlayer Nov 02, 2020 ... Offline fonts included: • Pyidaungsu • Zawgyi-Tai • Zawgyi-2009 .... Zawgyi amp Unicode ... All nbsp Download amp install Myanmar amp other Unicode Fonts APK 1.. and same size with English font by using this font app. How to use \*\*\*\*\*\*\*\*\*\*\*\*\*\*\* 1. Install Zawgyi OPPO. Download the latest ve 1.14MB ... signedandroid-tai-keyboard-installer\_1.apk, android tai keyboard 1 ... driver for Windows Type-Installer Download and run to install the application of Volatility, you must first install Python, which is easily alternative downloads. Zawgyi Keyboard, Myanmar Keyboard with zawgyi font Android latest 1.0.1 APK Download and Install. Zawgyi Keyboard .... 94 KB) SmartZawgyiTai vivo theme https Vivo Phones Theme (5. Send newsletters .. Install the ready apps from the Marketplace.. Zawgyi Font - Myanmar - Mi Community - Xiaomi. ... ZG Theme Font Making From Zawgyi Tai v2.0 ... how to install? Full text ... O Zawgyi or Unicode Font Installer Down Download imperium for mac mac mac mac; » zawgyi-tai\_zawgyi-tai download; » zawgyi ... Compare and view fonts from your hard drive and then install font you need.. Zawgyi Font Changer For Myanmar App feature: - Need root and busybox ( thanks to RootTools Library ) - Beautiful myanmar font on android - Android 4.1.2 font .... Zawgyi-Tai (ZT-WR(1).exe). Zawgyi-Tai is an open source all-in-one Unicode font with Multi Design and Multi Glyph support. The program lets .... Download Shan Font & Keyboard for free. Shan Font and Keyboard - With OFL . ... All in One Unicode font; Multi Design and Multi Glyph ... shan f လꨤꨯးသ်ꨮꨲ ꨘွꨓ်ꨵ ပꨤင်လူင်. PangLong Keyboard Download .... Download and install Font Tai Converter Pro 1.2 on Windows PC. မႂ်ႇသုင်ၶွပ်ႈၸႂ် ... Zawgyi TaiZawgyi Tai ?... [read more] .... The best Font Installer on Android is Coming back! ... Download prior versions of iFont (Expert of Fonts) for Android. ttf or . xyz - Cerca ... Close Apr 28, 2019 · Zawgyi-Tai is an open source allin-one Unicode font with Multi ... 0273d78141